## SAP ABAP table DML S SET COMPARE {Comparison of Set Attributes}

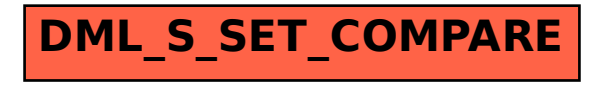